# **Cadastro do Grupo de CFOP (CCESN235A)**

Esta documentação é válida para a versão 7.3 do Consistem ERP.

Confira outras versões: [Cadastro do Grupo de CFOP \(v.7.1\) \(CCESN235A\)](https://centraldeajuda.consistem.com.br/pages/viewpage.action?pageId=317245393) |

## **Pré-Requisitos**

Não há.

### **Acesso**

Módulo: Entradas - Estoques

Grupo: Cadastros das Notas Fiscais de Entrada

[Grupo de CFOP \(CCESN235\)](https://centraldeajuda.consistem.com.br/pages/viewpage.action?pageId=317245390)

Botão **Novo**

# **Visão Geral**

O objetivo deste programa é efetuar o cadastro ou manutenção dos dados do grupo de CFOP, conjunto de CFOPs que faz parte de um mesmo documento fiscal de entrada.

Esta tela é comporta por:

[Aba Dados Gerais \(CCESN235ATAB1\)](https://centraldeajuda.consistem.com.br/pages/viewpage.action?pageId=317245394)

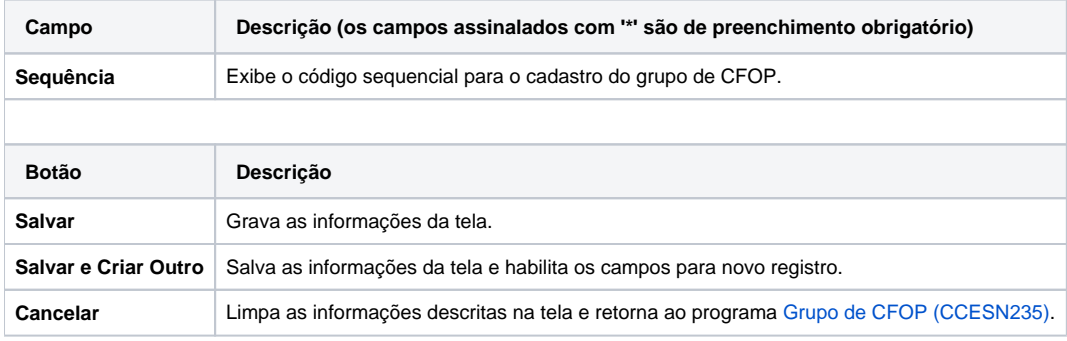

**Processos Relacionados**

[Utilizar cenários nas regras de entrada do documento fiscal](https://centraldeajuda.consistem.com.br/pages/viewpage.action?pageId=59179101)

#### Atenção

As descrições das principais funcionalidades do sistema estão disponíveis na documentação do [Consistem ERP Componentes.](http://centraldeajuda.consistem.com.br/pages/viewpage.action?pageId=56295436) A utilização incorreta deste programa pode ocasionar problemas no funcionamento do sistema e nas integrações entre módulos.

Exportar PDF

Esse conteúdo foi útil?

Sim Não